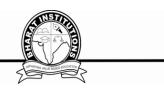

# COMPUTER NETWORKS( CS503PC) B.Tech. III Year I Sem COURSE PLANNER

# **I.COURSE PURPOSE:**

- At the end of the course the student should be in a position to
- 1.Describe communication protocols and layered network architectures.
- 2.Explain convention computer system interfacing standards and peer to peer data link communication protocols
- 3.Design basis network systems.
- 4. Analyze data communication technology.

## **II.PRE-REQUISITES:**

It's expected to have basis knowledge of logic circuits and their applications in digital system.

## **III. COURSE OBJECTIVIES:**

1.To introduce the fundamental various types of computer networks.

2.To demonstrate the TCP/IP and OSI models with merits and demerits.

3.To explore the various layers of OSI Model.

4.To introduce UDP and TCP Models.

# **IV.COURSE OUTCOMES:**

|     | COURSE OUTCOMES:                       | I                   | 1                    |
|-----|----------------------------------------|---------------------|----------------------|
| S.  | Course Outcomes                        | Bloom's<br>Taxonomy | PROGRAM<br>OUTCOMES, |
| No  | Course Outcomes                        | Levels              | PROGRAM              |
| No. |                                        |                     | SPECIFIC             |
|     |                                        |                     | OUTCOMES             |
|     | understand and explore the basics of   | L2:Understand       | PO1,PO2,PO3,PO4,PO   |
| 1.  |                                        |                     | 11,PO12,PSO1,PS      |
|     | computer Networks                      |                     | O2,PSO3              |
|     | administrate a network and understand  | L2:Understand       | PO1,PO2,PO3,PO4,PO   |
| 2.  | the concepts of network security,      |                     | 11,PO12,PSO1,PS      |
|     | Mobile and adhoc networks              |                     | O2,PSO3              |
|     | understand the concents of different   | L3:Analyzing        | PO1,PO2,PO3,PO4,PO   |
| 3.  | understand the concepts of different   |                     | 11,PO12,PSO1,PS      |
|     | routing tables                         |                     | O2,PSO3              |
| 4   | understand and implement the different | L2:Understand       | PO1,PO2,PO3,PO4,PO   |
|     | understand and implement the different |                     | 11,PO12,PSO1,PS      |
|     | types of protocols                     |                     | O2,PSO3              |
| 5   | understand the World wide web          | L2:Understand       | PO1,PO2,PO3,PO4,PO   |
|     | understand the World wide web          |                     | 11,PO12,PSO1,PS      |
|     | Concepts.                              |                     | O2,PSO3              |

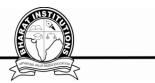

# **V. COURSE CONTENT:**

## UNIT – I

Network hardware, Network software, OSI, TCP/IP Reference models, Example Networks: ARPANET, Internet. Physical Layer: Guided Transmission media: twisted pairs, coaxial cable, fiber optics, Wireless transmission.

## UNIT – II

Data link layer: Design issues, framing, Error detection and correction. Elementary data link protocols: simplex protocol, A simplex stop and wait protocol for an error-free channel, A simplex stop and wait protocol for noisy channel. Sliding Window protocols: A one-bit sliding window protocol, A protocol using Go-Back-N, A protocol using Selective Repeat, Example data link protocols. Medium Access sub layer: The channel allocation problem, Multiple access protocols: ALOHA, Carrier sense multiple access protocols, collision free protocols. Wireless LANs, Data link layer switching.

#### UNIT – III

Network Layer: Design issues, Routing algorithms: shortest path routing, Flooding, Hierarchical routing, Broadcast, Multicast, distance vector routing, Congestion Control Algorithms, Quality of Service, Internetworking, The Network layer in the internet.

## UNIT – IV

Transport Layer: Transport Services, Elements of Transport protocols, Connection management, TCP and UDP protocols.

#### $\mathbf{UNIT} - \mathbf{V}$

Application Layer –Domain name system, SNMP, Electronic Mail; the World WEB, HTTP, Streaming audio and video.

## **TEXT BOOKS:**

1. Computer Networks -- Andrew S Tanenbaum, David. j. Wetherall, 5th Edition. Pearson Education/PHI

## **REFERENCES:**

1. An Engineering Approach to Computer Networks-S. Keshav, 2 nd Edition, Pearson Education 2. Data Communications and Networking – Behrouz A. Forouzan. Third Edition TMH

## GATE SYLLABUS

Concept of layering. LAN technologies (Ethernet).flow and error control techniques,switching.IPV4/IPV6, routers and routing algorithums(distance vector, link state).TCP/UDP and sockets,congestion control. Application layer protocols (DNS, SMTP, POP, FTP, HTTP).Basics of Wi-Fi.

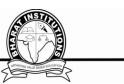

## VI. LESSON PLAN:

| S.NO | WEEK | TOPICS                                                                                                    | Content to be<br>covered under each<br>topic                                                                                                    | Link for<br>PPT                                                         | Link for<br>PDF                                                         | Course<br>Learning<br>Outcomes                                 | Teaching<br>methodolo<br>gies    | LEFERENC<br>ES |
|------|------|----------------------------------------------------------------------------------------------------|----------------------------------------------------------------------------------------------------|-------------------------------------------------------------------------|-------------------------------------------------------------------------|----------------------------------------------------------------|----------------------------------|----------------|
|      | 11   |                                                                                                    | UI                                                                                                    | NIT-1                                                                   |                                                                         | I                                                              |                                  | ~              |
| 1    | 1    | OUTCOME BASED<br>EDUCATION<br>AWARENESS                                                                    | College vision and<br>mission<br>Department vision<br>and mission<br>Subject course<br>objectives<br>Subject course<br>outcomes<br>Subject program<br>outcomes<br>Subject program<br>specific outcomes<br>Subject mapping CO<br>with PO,PSO |                                                                         |                                                                         | UNDERSTAN<br>D:OUTCOM<br>E BASED<br>EDUCATION<br>AWARENES<br>S |                                  |                |
| 2    |      | Introduction of class What is network   Data communication https://drive   and computer network .google.co | Understand:<br>Introduction<br>of class                                                                                                    | T1                                                                      |                                                                         |                                                                |                                  |                |
| 3    |      | Introduction of computer network                                                                           | What is the relation<br>between system and<br>networking<br>Real time examples                                                                                                    | <u>m/drive/fol</u><br><u>ders/11Eip</u><br><u>wK-</u><br><u>r40zsmm</u> | <u>m/drive/fol</u><br><u>ders/11Eip</u><br><u>wK-</u><br><u>r40zsmm</u> | Describe:<br>COMPUTER<br>NETWORK                               | CHALK<br>BOARD<br>,PPT<br>PRESEN | T1             |
| 4    |      | Network hardware                                                                                           | Distributed<br>processing<br>Network hardware                                                                                                    | <u>Wpw5prU</u><br><u>Z4foomH</u><br><u>Ue9v?usp=</u><br><u>sharing</u>  | <u>Wpw5prU</u><br><u>Z4foomH</u><br><u>Ue9v?usp=</u><br>sharing         | Define:<br>Network<br>hardware                                 | TAION                            | T1             |
| 5    |      | Network software Phy<br>Net<br>Network software Cat<br>netw<br>Inte                                        | Physical structure<br>Network model<br>Categories of<br>networks<br>Internetworking<br>Real time examples                                                                                                    | <u>onuting</u>                                                          | <u>onuting</u>                                                          | Understand:<br>Network<br>hardware                             |                                  | T1             |
| 6    | 2    | OSI                                                                                                    | Structure of OSI<br>model<br>Types of OSI model<br>Physical layer<br>Dta link layer<br>Network layer<br>Transport layer<br>Session layer<br>Presentation layer<br>Application layer<br>Real time examples                                   |                                                                         |                                                                         | Describe: OSI                                                  |                                  | T1             |

| 7  | 3                                         | TCP/IP Reference models                                                                                                    | Physical and datalink<br>layer<br>Network layer<br>Transport layer<br>Application layer<br>Differences between<br>OSI and TCP/IP<br>Real time examples                                                                                                    |                                                                            |                                                                                                    | Describe:<br>TCP/IP<br>Reference<br>models                                                                               |                                           | T1    |
|----|-------------------------------------------|----------------------------------------------------------------------------------------------------|----------------------------------------------------------------------------------------------------|----------------------------------------------------------------------------|----------------------------------------------------------------------------------------------------|----------------------------------------------------------------------------------------------------|-------------------------------------------|-------|
| 8  |                                           | Example Networks:<br>ARPANET                                                                                               | Introduction to<br>network<br>ARPANET<br>NSFNET<br>Network model                                                                                                    |                                                                            |                                                                                                    | Describe:<br>Example<br>Networks:<br>ARPANET                                                                             |                                           | T1    |
| 9  |                                           | Example Networks:<br>Internet                                                                                              | Network usage<br>Real time examples                                                                                                    |                                                                            |                                                                                                    | Define:<br>Example<br>Networks:<br>Internet                                                                              |                                           | T1    |
| 10 | 4                                         | Physical Layer: Guided<br>Transmission<br>media:twisted pairs,<br>coaxial cable, fiber<br>optics,Wireless<br>transmission. | Define transmission<br>media and mode<br>Types of guided<br>transmission mode<br>Twisted pair cable<br>Coaxial pair cable<br>Fiber optic cable<br>Real time examples•<br>Types of unguided<br>transmission mode<br>Radio waves<br>Micro waves<br>Infrared waves |                                                                            |                                                                                                    | Understand:<br>Physical<br>Layer:<br>Guided<br>Transmission<br>media:twisted<br>pairs, coaxial<br>cable, fiber<br>optics |                                           | T1    |
| 11 |                                           | UNIT-1 GROUP<br>PRESENTATION                                                                                               |                                                                                                    |                                                                            |                                                                                                    |                                                                                                    |                                           | T1    |
| 12 |                                           |                                                                                                    | MOCK TES                                                                                                    | ST-1                                                                       |                                                                                                    |                                                                                                    |                                           |       |
|    |                                           |                                                                                                    | U                                                                                                    | NIT-2                                                                      |                                                                                                    |                                                                                                    |                                           |       |
| 13 |                                           | Data link layer: Design<br>issues                                                                                          | Framing<br>Flag byte with byte<br>stuffing<br>Flag byte with bit<br>stuffing<br>Physical violation<br>Real time examples                                                                                                    | https://drive<br>.google.co<br>m/drive/fol                                 | https://driv<br>e.google.co<br>m/drive/fol                                                                                                    | Understand:<br>Data link<br>layer:<br>Introduction,<br>Framing                                                           |                                           | T1,T2 |
| 14 | 5 framing, Error detection and correction |                                                                                                    | Types of detection<br>and correction<br>techniques<br>VRC<br>LRC<br>CRC<br>CHECKSUM<br>Hamming code for<br>detection and<br>correction<br>Real time examples                                                                                                    | ders/11Eip<br>wK-<br>r40zsmm<br>Wpw5prU<br>Z4foomH<br>Ue9v?usp=<br>sharing | $\begin{array}{c c} \underline{ders/11Eip} \\ \underline{WK-} \\ \underline{n} & \underline{r40zsmm} \\ \underline{U} & \underline{Wpw5prU} \\ \underline{H} & \underline{Z4foomH} \\ \underline{p} & \underline{Ue9v?usp} \end{array} \\ \begin{array}{c} \underline{Underst} \\ \underline{Deterst} \\ \underline{Deterst} \\ $ |                                                                                                    | CHALK<br>BOARD<br>,PPT<br>PRESEN<br>TAION | T1,T2 |

|    |   |                                                                                                    |                                                                                                    | And Annual March 1990                                                                                                  |
|----|---|----------------------------------------------------------------------------------------------------|----------------------------------------------------------------------------------------------------|----------------------------------------------------------------------------------------------------|
| 15 |   | Elementary data link<br>protocols: simplex<br>protocol A simplex stop<br>and wait protocol for an<br>error-free channel               | Simplest protocol<br>Stop and wait<br>protocol<br>Real time examples                                                                                                    | Describe:<br>Parity –<br>Elementary<br>data link<br>protocols:<br>simplex<br>protocol                                  |
| 16 | 6 | Sliding Window protocols:<br>A one-bit sliding window<br>protocol A protocol using<br>Go-Back-N, A protocol<br>using Selective Repeat | Configuration and<br>transfer mode<br>Frames<br>Control fields<br>Real time examples                                                                                                    | Define: A<br>simplex stop<br>and wait<br>protocol for<br>an error-free<br>channe                                       |
| 17 |   | Example data link<br>protocols collision free<br>protocols                                                                            | Framing<br>Transition phages<br>Multiplexing<br>Multilink PPP<br>Real time examples•<br>collision free<br>protocols<br>Standard protocol<br>Real time examples                               | Describe:<br>Sliding<br>Window<br>protocols: A T1,T<br>one-bit sliding<br>window<br>protocol                           |
| 18 |   | Medium Access sub layer:<br>The channel allocation<br>problem                                                                         | Types of Medium<br>Access sub layer<br>Real time examples<br>FDMA<br>TDMA<br>CDMA<br>Real time examples                                                                                      | Describe: A<br>protocol using<br>Go-Back-N, A<br>protocol using<br>Selective<br>Repeat                                 |
| 19 | 7 | Wireless LANs, Data link<br>layer switching                                                                                           | IEEE 802.1<br>Architecture<br>MAC sublayer<br>Address mechanisum<br>Physical layer Types<br>of switching<br>Circuit switching<br>Packet switching<br>Massage switching<br>Real time examples | Understand:E<br>xample data<br>link protocols                                                                          |
| 20 |   | UNIT-2 GROUP<br>PRESENTATION                                                                                                    |                                                                                                    |                                                                                                    |
|    |   |                                                                                                    |                                                                                                    | EXAMS                                                                                                    |
|    |   |                                                                                                    | Uf<br>Store and forward                                                                                                    | IT-3                                                                                                    |
| 21 | 8 | Routing algorithms:<br>shortest path routing,<br>Flooding                                                                             | packet switching<br>Service provided to<br>transport layer<br>Connection control:<br>connection oriented<br>Connection less<br>services                                                      | Describe:<br>Routing<br>algorithms:<br>shortest path<br>FloodingCHALK<br>BOARD<br>,PPT<br>PRESENT<br>AIONCHALK<br>T1,T |
|    |   |                                                                                                    | Real time examples                                                                                                    |                                                                                                    |

ALESTIN

| 22 |    | Hierarchical routing,<br>Broadcast<br>Multicast, distance vector<br>routing, | shortest path routing<br>Flooding<br>Hierarchical routing<br>Broadcast<br>Multicast<br>distance vector<br>routing<br>examples<br>Defination<br>Steps<br>Algorithums<br>Examples<br>Defination<br>Steps<br>Algorithums<br>Examples<br>Defination<br>Steps<br>Algorithums<br>Examples<br>Defination<br>Steps<br>Algorithums<br>Examples<br>Defination<br>Steps<br>Algorithums<br>Examples<br>Defination<br>Steps<br>Algorithums<br>Examples | https://drive<br>.google.co<br>m/drive/fol<br>ders/11Eip<br>wK-<br>r40zsmm<br>Wpw5prU<br>Z4foomH<br>Ue9v?usp=<br>sharing | https://driv<br>e.google.co<br>m/drive/fol<br>ders/11Eip<br>wK-<br>r40zsmm<br>Wpw5prU<br>Z4foomH<br>Ue9v?usp=<br>sharing | Describe:<br>Hierarchical<br>routing,<br>Broadcast<br>Understand:<br>Multicast,<br>distance<br>vector<br>routing, |                         | T1,T2<br>T1,T2 |
|----|----|------------------------------------------------------------------------------|----------------------------------------------------------------------------------------------------|----------------------------------------------------------------------------------------------------|----------------------------------------------------------------------------------------------------|----------------------------------------------------------------------------------------------------|-------------------------|----------------|
| 24 |    | Congestion Control<br>Algorithms,                                            | Types of congestion<br>control<br>Open loop congestion<br>control<br>Close loop<br>congestion control                                                                                                    |                                                                                                    |                                                                                                    | Understand:<br>Congestion<br>Control<br>Algorithms,                                                               |                         | T1,T2          |
| 25 | 9  | Quality of Service,<br>Internetworking                                       | Define quality of<br>services<br>Types of quality of<br>services<br>Leaky bucket<br>algorithm<br>Token bucket<br>algorithm                                                                                                    |                                                                                                    |                                                                                                    | Describe:<br>Quality of<br>Service,<br>Internetworki<br>ng                                                        | CHALK<br>BOARD          | T1,T2          |
| 26 |    | The Network layer in the internet                                            | Definition<br>IPV4<br>IPV6<br>Differences of IPV4<br>and IPV6<br>Tunneling<br>Real time examples<br>Define network layer<br>Network vs internet                                                                                                    |                                                                                                    |                                                                                                    | Describe: The<br>Network<br>layer in the<br>internet                                                              | ,PPT<br>PRESEN<br>TAION | T1,T2          |
| 27 | 10 | UNIT-3 GROUP<br>PRESENTATION                                                 |                                                                                                    |                                                                                                    |                                                                                                    |                                                                                                    |                         | T1,T2          |

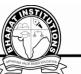

|    |    |                                                                                                    |                                                                                                    | NIT-4                                                                                            |                                                                                                    | Г                                                            |                                                                       | Γ        |
|----|----|----------------------------------------------------------------------------------------------------|----------------------------------------------------------------------------------------------------|--------------------------------------------------------------------------------------------------|----------------------------------------------------------------------------------------------------|--------------------------------------------------------------|-----------------------------------------------------------------------|----------|
| 28 |    | Transport Layer: Transport<br>Services                                                                                                    | Client server<br>paradigm<br>Multiplexing and<br>demultiplexing<br>Connectionless vs<br>connection oriented<br>services<br>Reliable vs unreliable<br>Real time examples |                                                                                                  |                                                                                                    | Understand:<br>Transport<br>Layer:<br>Transport<br>Services  |                                                                       | T1,T2    |
| 29 | 10 | Elements of Transport   Transport <> Data     protocols   Establishing a     connection.   Releasing a     connection.   Flow control and     buffering.   Multiplexing |                                                                                                    |                                                                                                  |                                                                                                    | Describe:<br>Elements of<br>Transport<br>protocols           | nts of<br>sport                                                       |          |
| 30 |    | Connection management                                                                                                    | Definition of<br>transport layer<br>Model explanation<br>How the networks are<br>connected and<br>managed<br>Examples of ATM                                            | https://drive<br>.google.co<br>m/drive/fol<br>ders/11Eip<br>wK-<br>r40zsmm<br>Wpw5prU<br>740smH  | https://driv<br>e.google.co<br>m/drive/fol<br>ders/11Eip<br>wK-<br>r40zsmm<br>Wpw5prU<br>74fs.smr14 | Describe:<br>Elements of<br>Transport<br>protocols           | CHALK<br>BOARD<br>,PPT<br>PRESEN<br>TAION,N                           | T1,T2    |
| 31 | 11 | Examples of ATM Z4foomH   TCP definition and<br>working process Z4foomH                                                                                                 |                                                                                                    | Z4foomH<br>Ue9v?usp=<br>sharing                                                                  | Describe:<br>Congestion                                                                             | PTEL                                                         | T1,T2                                                                 |          |
| 32 |    | UNIT-4 GROUP<br>PRESENTATION                                                                                                    |                                                                                                    |                                                                                                  |                                                                                                    |                                                              |                                                                       |          |
|    |    |                                                                                                    | U                                                                                                    | NIT-5                                                                                            | 1                                                                                                   | I                                                            | 1                                                                     | <u>I</u> |
| 33 | 12 | Application Layer –<br>Domain name system                                                                                                    | Definition and full<br>form<br>Name space<br>Lable<br>Domain name<br>Domain<br>DNS in internet<br>Real time examples                                                    | https://drive<br>.google.co<br>m/drive/fol<br>ders/11Eip<br>wK-<br>r40zsmm<br>Wpw5prU<br>Z4foomH | https://driv<br>e.google.co<br>m/drive/fol<br>ders/11Eip<br>wK-<br>r40zsmm<br>Wpw5prU<br>Z4foomH    | Describe:<br>Application<br>Layer –<br>Domain name<br>system | CHALK<br>BOARD<br>,PPT<br>PRESEN<br>TAION,A<br>NIMATI<br>ON<br>VEDIOS | T1,T2    |

| 34 |    | SNMP                                                                       | Definition<br>Network management<br>systems<br>SNMP concepts<br>SNMP management<br>systems<br>SNMP massages<br>UDP concepts<br>Real time examples               | <u>Ue9v?usp=</u><br><u>sharing</u>                                                       | <u>Ue9v?usp=</u><br><u>sharing</u>                                                                     | Discus:SNMP                               | T1,T2 |
|----|----|----------------------------------------------------------------------------|----------------------------------------------------------------------------------------------------|------------------------------------------------------------------------------------------|----------------------------------------------------------------------------------------------------|-------------------------------------------|-------|
| 35 |    | Electronic Mail; the World<br>WEB                                          | Definition of<br>electronic mail<br>Architecture<br>SMTP<br>USER AGENT<br>POP and IMAP<br>Definition<br>Architecture<br>Web documents<br>Real time examples     |                                                                                          |                                                                                                    | Explain:electr<br>onic mail               | T1,T2 |
| 36 |    |                                                                            | MOCK TE                                                                                                    | ST-2                                                                                     |                                                                                                    |                                           | T1,T2 |
| 37 | 13 | НТТР                                                                       | Definition<br>HTTP transaction<br>Persistent vs<br>nonresistant<br>connection<br>Proxy server<br>Real time examples                                             | https://drive.<br>google.com<br>/drive/folde<br>rs/11EipwK                               | <u>https://driv</u><br><u>e.google.co</u><br><u>m/drive/fol</u><br><u>ders/11Eip</u>                   | Analyse:HTT<br>P                          | T1,T2 |
| 38 | 14 | Streaming audio and<br>video.***<br>SWITCHING(Content<br>beyond syallabus) | Definition of<br>multimedia concepts<br>Digitizing audio and<br>video concepts<br>Audio and video<br>compression<br>Real time examples<br>with different videos | <u>r40zsmmW</u><br><u>pw5prUZ4f</u><br><u>oomHUe9v</u><br><u>?usp=sharin</u><br><u>g</u> | <u>wK-</u><br><u>r40zsmm</u><br><u>Wpw5prU</u><br><u>Z4foomH</u><br><u>Ue9v?usp=</u><br><u>sharing</u> | Analyse:Strea<br>ming audio<br>and video. | T1,T2 |
| 39 |    | UNIT-5 GROUP<br>PRESENTATION                                               |                                                                                                    |                                                                                          |                                                                                                    |                                           |       |
| 40 | 15 | UNIT-1 GROUP PRESEN                                                        | TATION                                                                                                    |                                                                                          |                                                                                                    |                                           |       |
| 41 | 13 | UNIT-2 GROUP PRESEN                                                        | TATION                                                                                                    |                                                                                          |                                                                                                    |                                           |       |
| 42 |    | UNIT-2 GROUP PRESEN                                                        | TATION                                                                                                    |                                                                                          |                                                                                                    |                                           |       |
|    |    |                                                                            | II MID EX                                                                                                    | AMINATION                                                                                | S                                                                                                    |                                           |       |

## **TEXT BOOKS:**

2. Computer Networks -- Andrew S Tanenbaum, David. j. Wetherall, 5th Edition. Pearson Education/PHI

## **REFERENCES:**

1. An Engineering Approach to Computer Networks-S. Keshav, 2 nd Edition, Pearson Education

2. Data Communications and Networking - Behrouz A. Forouzan. Third Edition TMH

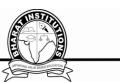

## VII.HOW PROGRAM OUTCOMES ARE ASSESSED:

|     | Program Outcomes (PO)                                                                                                    | Level | Proficiency<br>assessed<br>by      |
|-----|----------------------------------------------------------------------------------------------------|-------|------------------------------------|
| PO1 | <b>gineering knowledge</b> : Apply the knowledge of mathematics, science, engineeringfundamentals, and an engineering specialization to the solution of complex engineering problems related to Computer Science and Engineering.                                                                                                    | 2.6   | Mini<br>Projects                   |
| PO2 | <b>Problem analysis</b> : Identify, formulate, review research<br>literature, and analyze complexengineering problems<br>related to Computer Science and Engineering and<br>reaching substantiated conclusions using first<br>principles of mathematics, natural sciences, and<br>engineering sciences.                                                        | 1.4   | Lectures,<br>Assignments,<br>Exams |
| PO3 | <b>Design/development of solutions</b> : Design solutions for<br>complex engineering problems related to Computer<br>Science and Engineering anddesign system<br>components or processes that meet the specified needs<br>with appropriate consideration for the public health<br>and safety, and the cultural, societal, and<br>environmental considerations. | 2.4   | Mini<br>Projects                   |
| PO4 | <b>Conduct investigations of complex problems</b> : Use<br>research-based knowledge and researchmethods<br>including design of experiments, analysis and<br>interpretation of data, and synthesis of the information<br>to provide valid conclusions.                                                                                                    | 2     |                                    |
| PO5 | Modern tool usage: Create, select, and apply appropriate<br>techniques, resources, and modernengineering and IT<br>tools including prediction and modeling to complex<br>engineering activities with an understanding of the<br>limitations.                                                                                                    | -     |                                    |
| PO6 | <b>The engineer and society</b> : Apply reasoning informed by<br>the contextual knowledge to assesssocietal, health,<br>safety, legal and cultural issues and the consequent<br>responsibilities relevant to the Computer Science and<br>Engineering professional engineering practice.                                                                        | -     |                                    |
| PO7 | <b>Environment and sustainability</b> : Understand the impact<br>of the Computer Science and Engineering professional<br>engineering solutionsin societal and environmental<br>contexts, and demonstrate the knowledge of, and need<br>for sustainable development.                                                                                            | -     | Lectures,<br>Assignments,<br>Exams |
| PO8 | <b>Ethics</b> : Apply ethical principles and commit to professional ethics and responsibilities and norms of the engineering practice.                                                                                                    | -     |                                    |
| PO9 | <b>Individual and team work</b> : Function effectively as an individual, and as a member or leader indiverse teams,                                                                                                    | -     | Mini<br>Projects                   |

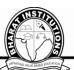

|      |                                                                                                    | Z     | 3-25                                      |
|------|----------------------------------------------------------------------------------------------------|-------|-------------------------------------------|
|      | Program Outcomes (PO)                                                                                                    | Level | Proficiency<br>assessed<br>by             |
|      | and in multidisciplinary settings.                                                                                                    |       |                                           |
| PO10 | <b>Communication</b> : Communicate effectively on complex<br>engineering activities with the engineeringcommunity<br>and with society at large, such as, being able to<br>comprehend and write effective reports and design<br>documentation, make effective presentations, and give<br>and receive clear instructions. | -     |                                           |
| PO11 | <b>Project management and finance</b> : Demonstrate knowledge and understanding of theengineering and management principles and apply these to one's own work, as a member and leader in a team, to manage projects and in multidisciplinary environments.                                                              | 2.2   | Lectures,<br>Assignments,<br><b>Exams</b> |
| PO12 | <b>Life-long learning</b> : Recognize the need for, and have the preparation and ability to engage inindependent and life-long learning in the broadest context of technological change.                                                                                                    | 2.2   | Lectures,<br>Assignments,<br><b>Exams</b> |

**VIII.HOW PROGRAM SPECIFIC OUTCOMES ARE ASSESSED:** 

|      | Program Specific Outcomes (PSO)                                                                                                    | Level | Proficiency<br>assessed by      |
|------|----------------------------------------------------------------------------------------------------|-------|---------------------------------|
| PSO1 | <b>Foundation of mathematical concepts:</b> To use<br>mathematical methodologies to crack problem using<br>suitable mathematical analysis, data structure and<br>suitable algorithm.                                                                                                    | 2.4   | Mini Project                    |
| PSO2 | <b>Foundation of Computer System:</b> The ability to interpret the fundamental concepts and methodology of computer systems. Students can understand the functionality of hardware and software aspects of computer systems.                                                                                                    | 2.6   | Lectures, Assignments,<br>Exams |
| PSO3 | <b>Foundations of Software development:</b> The ability<br>to grasp the software development lifecycle and<br>methodologies of software systems. Possess<br>competent skills and knowledge of software design<br>process. Familiarity and practical proficiency with a<br>broad area of programming concepts and provide<br>new ideas and innovations towards research. | 2     | Mini Project                    |

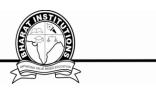

### MAPPING COURSE OUTCOMES LEADING TO THE ACHIEVEMENT OFPROGRAM OUTCOMES AND PROGRAM SPECIFICOUTCOMES:

|         |     |                  |     |     |     |     |             |     |     |      |      |      | Program Specific |          |      |
|---------|-----|------------------|-----|-----|-----|-----|-------------|-----|-----|------|------|------|------------------|----------|------|
| Course  |     | Program Outcomes |     |     |     |     |             |     |     |      |      |      |                  | Outcomes |      |
| Outcome | PO1 | PO2              | PO3 | PO4 | PO5 | PO6 | <b>PO</b> 7 | PO8 | PO9 | PO10 | PO11 | PO12 | PSO1             | PSO2     | PSO3 |
| 1       | 3   | 1                | 2   | 2   | -   | -   | -           | -   | -   | -    | 2    | 3    | 2                | 3        | 2    |
| 2       | 2   | 2                | 3   | 2   | -   | -   | -           | -   | -   | -    | 3    | 3    | 3                | 2        | 2    |
| 3       | 3   | 1                | 2   | 2   | -   | -   | -           | -   | -   | -    | 3    | 2    | 2                | 3        | 2    |
| 4       | 3   | 2                | 3   | 2   | -   | -   | -           | -   | -   | -    | 2    | 2    | 3                | 3        | 2    |
| 5       | 2   | 1                | 2   | 2   | -   | -   | -           | -   | -   | -    | 1    | 1    | 2                | 2        | 2    |
| AVG     | 2.6 | 1.4              | 2.4 | 2   | -   | -   | -           | -   | -   | -    | 2.2  | 2.2  | 2.4              | 2.6      | 2    |

## **DESCRIPTIVE QUESTIONS** UNIT-1

#### **Short Answer Questions**

| QUESTIONS                                          | Blooms         | Course   |
|----------------------------------------------------|----------------|----------|
|                                                    | taxonomy level | outcomes |
| 1.Explain different type of networks?.             | Understand     | 1        |
| 2.Describe why are protocols needed?.              | Understand     | 1        |
| 3.Define redundancy?.                              | Knowledge      | 1        |
| 4.Describe an internet and intranet?.              | Knowledge      | 1        |
| 5.List the different types of transmission media?. | Knowledge      | 1        |
| 6.Define network?.                                 | Knowledge      | 1        |
| Long Answer Questions                              |                |          |

| Long Answer Questions                                                  |            |   |
|------------------------------------------------------------------------|------------|---|
| 1.Explain how are OSI and ISO related to each other                    | Understand | 1 |
| 2.Explain ISO/OSI reference model with neat diagram?.                  | Understand | 1 |
| 3.Define topology and explain and explain the topologies of networks?. | Knowledge  | 1 |
| 4.Explain the Example Networks: ARPANETin details?.                    | Understand | 1 |
| 5.Define and describe the transmission media in details?.              | Knowledge  | 1 |
| 6.***Define Switching network in details?.                             | Knowledge  | 1 |

# UNIT-2

## Short Answer Questions

| QUESTIONS                                            | Blooms         | Course   |
|------------------------------------------------------|----------------|----------|
|                                                      | taxonomy level | outcomes |
| 1.Define ALOHA?.                                     | Knowledge      | 2        |
| 2.Define MAC?.                                       | Knowledge      | 2        |
| 3.Definebridge,hub,router?.                          | Knowledge      | 2        |
| 4.List the network applications?.                    | Knowledge      | 2        |
| 5.Define VRC,LRC,CRC?.                               | Knowledge      | 2        |
| 6.Define checksum?.                                  | Knowledge      | 2        |
| Long Answer Questions                                |                |          |
| 1.Describe data link layer:design issue in details?. | Knowledge      | 2        |

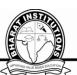

| 2.How performance is improved in CSMA/CD protocol compared to CSMA protocol?Explain?. | Understand | 2 |
|---------------------------------------------------------------------------------------|------------|---|
| 3.How CSMA/CA differ from CSMA/CD .explain in brief?.                                 | Understand | 2 |
| 4.DiscussElementary data link protocols: simplex protocol?.                           | Understand | 2 |
| 5.ExplainA simplex stop and wait protocol for noisy channel?.                         | Understand | 2 |
| 6.Describe switching in details?.                                                     | Knowledge  | 2 |

#### UNIT-3 Short Answer Ouestions

| QUESTIONS                                          | Blooms<br>taxonomy level | Course<br>outcomes |
|----------------------------------------------------|--------------------------|--------------------|
| 1.Explain design issues of network layer?.         | Understand               | 3                  |
| 2.Illustrate shortest path?.                       | Apply                    | 3                  |
| 3.Define flooding?.                                | Knowledge                | 3                  |
| 4.Explain congestion control?.                     | Understand               | 3                  |
| 5.Define virtual circuit?.                         | Knowledge                | 3                  |
| 6.State circuit switching?.                        | Knowledge                | 3                  |
| Long Answer Questions                              |                          |                    |
| 1.Explainnetwork layer design issue in detail?.    | Understand               | 3                  |
| 2.Illusrtrate internetworking and tunneling?.      | Knowledg                 | 3                  |
| 3.Explain in details of ICMP,IGMP?                 | Understand               | 3                  |
| 4 Explain Providence routing protocols in details? | Understand               | 2                  |

|                                                   | enaerstana | 0 |
|---------------------------------------------------|------------|---|
| 4.Explain Broadcast routing protocols in details? | Understand | 3 |
| 5.Explain congestion control in details?.         | Understand | 3 |
| 6.Discuss quality of service in detail?.          | Understand | 3 |
| 7.Illustrate internetworking in detail?.          | Knowledg   | 3 |

## UNIT-4

## **Short Answer Questions**

| QUESTIONS                                     | Blooms<br>taxonomy level | Course<br>outcomes |
|-----------------------------------------------|--------------------------|--------------------|
| 1.List out functions of transport layer?.     | Knowledge                | 4                  |
| 2.List out duties of the transport layer?.    | Knowledge                | 4                  |
| 3.Define quality of services?.                | Knowledge                | 4                  |
| 4.Explain how checksum is calculated in tcp?. | Understand               | 4                  |
| 5.Explain about transport layer services?.    | Understand               | 4                  |

## Long Answer Questions

| 1.Explain in detail about process to process delivery?. | Understand | 4 |
|---------------------------------------------------------|------------|---|
| 2.Diffrence between UDP and TCP protocols?.             | Knowledg   | 4 |
| 3.Illustrate the congestion management in details?      | Understand | 4 |
| 4.Explain data traffic congestion in detail?.           | Understand | 4 |

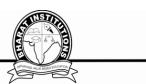

## UNIT-5

## Short Answer Questions

| QUESTIONS                                         | Blooms<br>taxonomy level | Course<br>outcomes |
|---------------------------------------------------|--------------------------|--------------------|
| 1. State advantages of stateless server of HTTP?. | Knowledge                | 5                  |
| 2.Diffrence between FTP&HTTP?.                    | APPLY                    | 5                  |
| 3.Explain DNS name space?.                        | Knowledge                | 5                  |
| 4.Define SMTP?.                                   | Understand               | 5                  |
| 5.Define FTP?.                                    | Understand               | 5                  |
| Long Answer Questions                             |                          |                    |
| 1.Explain in details of domain name space?.       | Understand               | 5                  |
| 2.Explain in details of electronic mails?.        | Understand               | 5                  |
| 3.Explain in details of SMTP?.                    | Understand               | 5                  |
| 4.Explain in details of WWW?.                     | Understand               | 5                  |
| 5.Explain in details of SNMP?.                    | Understand               | 5                  |
| 6.Dicuss streaming audio and vedio in detail?.    | Understand               | 5                  |

## UNIT-1

#### **1.Protocols are?**

(a)Agreements on how communication components and DTE's are to communicate

- (b)Logical communication channels for transferring data
- (c)Physical communication channels sued for transferring data
- (d)None of above

#### ANS:A

#### 2.Computer Networkis

- A. Collection of hardware components and computers
- B. Interconnected by communicationchannels
- c. Sharing of resources and information
- D. All of the Above

#### 3.What is a Firewall in ComputerNetwork?

- A. The physical boundary of Network
- B. An operating System of ComputerNetwork
- c. A system designed to prevent unauthorized access
- D. A web browsingSoftware

#### 4. How many layers does OSI Reference Modelhas?

- A. 4
- в. 5
- c. 6
- d. 7

#### **5.DHCP** is the abbreviation of

- A. Dynamic Host ControlProtocol
- B. Dynamic Host Configuration Protocol
- c. Dynamic Hyper ControlProtocol
- D. Dynamic Hyper Configuration Protocol

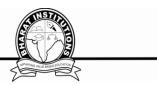

## 6.IPV4 Addressis

- A. 8bit
- в. 16bit
- c. 32bit
- d. 64bit

## 7.DNS is the abbreviation of

- A. Dynamic NameSystem
- B. Dynamic NetworkSystem
- c. Domain NameSystem
- D. Domain NetworkService

## 8. What is the meaning of Bandwidth inNetwork?

- A. Transmission capacity of a communicationchannels
- B. Connected Computers in theNetwork
- c. Class of IP used inNetwork
- D. None of Above

## 9.ADSL is the abbreviation of

- A. Asymmetric Dual SubscriberLine
- B. Asymmetric Digital SystemLine
- c. Asymmetric Dual SystemLine
- D. Asymmetric Digital SubscriberLine

#### 10.What is the use of Bridge inNetwork?

- A. to connectLANs
- B. to separateLANs
- c. to control NetworkSpeed
- D. All of theabove

## 11. Router operates in which layer of OSI Reference Model?

- A. Layer 1 (PhysicalLayer)
- B. Layer 3 (NetworkLayer)
- c. Layer 4 (Transport Layer)
- D. Layer 7 (ApplicationLayer)

#### **Click Here for Answers**

1 - D / 2 - C / 3 - D / 4 - B / 5 - C / 6 - C / 7 - A / 8 - D / 9 - A / 10 - B

#### UNIT-2

#### **1.Each IP packet mustcontain**

- A. Only Sourceaddress
- B. Only Destinationaddress
- c. Source and Destinationaddress
- D. Source or Destinationaddress

## 2.Bridge works in which layer of the OSImodel?

- A. Applicationlayer
- в. Transportlayer
- c. Networklayer
- D. Datalinklayer

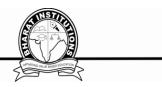

## 3. provides a connection-oriented reliable service for sendingmessages

- A. TCP
- b. IP
- C. UDP

D. All of the above

## 4. Which layers of the OSI model are host-to-host layers?

- A. Transport, Session, Presentation, Application
- B. Network, Transport, Session, Presentation
- c. Data link, Network, Transport, Session
- D. Physical, Data link, Network, Transport

## 5. Which of the following IP address class is Multicast

- A. Class A
- B. ClassB
- c. Class C
- d.Class D

## 6.Which of the following is correct regarding Class B Address of IPaddress

- A. Network bit -14, Host bit -16
- B. Network bit -16, Host bit -14
- c. Network bit -18, Host bit -16
- D. Network bit -12, Host bit -14

## 7. The last address of IP addressrepresents

- A. Unicastaddress
- B. Networkaddress
- c. Broadcastaddress
- D. None of above

## 8. How many bits are there in the Ethernetaddress?

- A. 64bits
- в. 48bits
- c. 32bits
- D. 16bits

#### 9. How many layers are in the TCP/IP model?

- A. 4layers
- в. 5layers
- c. 6layers
- D. 7layers

## 10. Which of the following layer of OSI model also called end-to-endlayer?

- A. Presentationlayer
- в. Networklayer
- c. Sessionlayer
- D. Transportlayer

#### **Click Here for Answers**

 $1 - C \ / \ 2 - D \ / \ 3 - A \ / \ 4 - A \ / \ 5 - D \ / \ 6 - A \ / \ 7 - C \ / \ 8 - B \ / \ 9 - A \ / \ 10 - D$ 

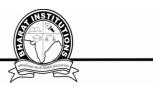

## UNIT-3

## 3-1. Why IP Protocol is considered as unreliable?

- A. A packet may belost
- B. Packets may arrive out oforder
- c. Duplicate packets may begenerated
- D. All of theabove

### 3-2. What is the minimum header size of an IP packet?

- A. 16bytes
- в. 10bytes
- c. 20bytes
- D. 32bytes

## 3-3. Which of following provides reliable communication?

- A. TCP
- в. IP
- C. UDP
- D. All of theabove

## 3-4. What is the address size of IPv6 ?

- A. 32bit
- в. 64bit
- c. 128bit
- D. 256bit

## 3-5. What is the size of Network bits & Host bits of Class A of IP address?

- A. Network bits 7, Host bits24
- B. Network bits 8, Host bits24
- c. Network bits 7, Host bits23
- D. Network bits 8, Host bits23

## **3-6.** What does Router do in a network?

- A. Forwards a packet to all outgoinglinks
- B. Forwards a packet to the next free outgoinglink
- c. Determines on which outing link a packet is to beforwarded
- D. Forwards a packet to all outgoing links except the originatedlink

#### **3-7.** The Internet is an example of

- A. Cell switchednetwork
- B. circuit switchednetwork
- c. Packet switchednetwork
- D. All of above

## 3-8. What does protocol defines?

- A. Protocol defines what data is communicated.
- B. Protocol defines how data iscommunicated.
- c. Protocol defines when data is communicated.
- D. All of above

## 3-9. What is the uses of sub netting?

- A. It divides one large network into several smaller ones
- B. It divides network into networkclasses
- c. It speeds up the speed ofnetwork
- D. None of above

#### 3-10. Repeater operates in which layer of the OSI model?

- A. Physicallayer
- в. Data linklayer

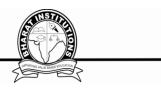

c. Networklayer D. Transportlayer Click Here for Answers

1 - D/2 - C/3 - A/4 - C/5 - A/6 - C/7 - C/8 - D/9 - A/10 - A

#### UNIT-4

#### 4-1. What is the benefit of the Networking?

- A. FileSharing
- B. Easier access toResources
- c. EasierBackups
- D. All of the Above

#### 4-2. Which of the following is not the Networking Devices?

- A. Gateways
- B. Linux
- c. Routers
- D. Firewalls

#### 4-3. What is the size of MAC Address?

- A. 16-bits
- в. 32-bits
- c. 48-bits
- D. 64-bits

#### 4-4. Which of the following can be Software?

- A. Routers
- в. Firewalls
- c. Gateway
- D. Modems

#### 4-5. What is the use of Ping command?

- A. To test a device on the network isreachable
- в. To test a hard diskfault
- c. To test a bug in aApplication
- D. To test a PinterQuality

#### 4-6. MAC Address is the example of

- A. TransportLayer
- в. Data LinkLayer
- c. ApplicationLayer
- D. PhysicalLayer

#### 4-7. Routing tables of a router keeps track of

- A. MAC AddressAssignments
- B. Port Assignments to networkdevices
- c. Distribute IP address to networkdevices
- D. Routes to use for forwarding data to its destination

#### 4-8. Layer-2 Switch is also called

- A. Multiport Hub
- B. MultiportSwitch
- c. MultiportBridge
- D. Multiport NIC

## 4-9. Difference between T568A and T568B is

- A. Difference in wirecolor
- B. Difference in number ofwires

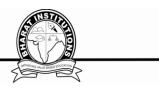

- c. Just different length ofwires
- D. Just different manufacturer standards

## 4-10. The meaning of Straight-through Cable is

- A. Four wire pairs connect to the same pin on eachend
- B. The cable Which Directly connects Computer toComputer
- c. Four wire pairs not twisted with eachother
- D. The cable which is nottwisted

**Click Here for Answers** 

1 - D / 2 - B / 3 - C / 4 - B / 5 - A / 6 - B / 7 - D / 8 - C / 9 - D / 10 - A

## UNIT-5

#### 1. Which of the following is not the External SecurityThreats?

- A. Front-doorThreats
- B. Back-doorThreats
- c. UndergroundThreats
- D. Denial of Services

#### 2.What is the DemilitarizedZone?

- A. The area between firewall & connection to an external network
- B. The area between ISP to Militaryarea
- c. The area surrounded by securedservers
- D. The area surrounded by the Military

## 3.What is the full form of RAID?

- A. Redundant Array of IndependentDisks
- B. Redundant Array of ImportantDisks
- c. Random Access of IndependentDisks
- D. Random Access of ImportantDisks

## 4. What is the maximum header size of an IPpacket?

- A. 32bytes
- в. 64bytes
- c. 30bytes
- D. 60bytes

## 5. What is the size of Host bits in Class B of IPaddress?

- A. 04
- в. 08
- с. 16
- d. 32

#### 6. What is the usable size of Network bits in Class B of IPaddress?

- А. 04
- в. 08
- с. 14
- d. 16

## 7.In which type of RAID, data is mirrored between twodisks.

- A. RAIDO
- в. RAID1
- c. RAID2
- d. RAID3

## 8. What do you mean by broadcasting inNetworking?

A. It means addressing a packet to all machine

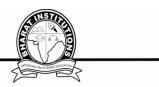

- B. It means addressing a packet to some machine
- c. It means addressing a packet to a particularmachine
- D. It means addressing a packet to except a particularmachine

## 9. Which of the following is/are Protocols of Application?

- a. FTP
- B. DNS
- c. Telnet
- D. All of above

## 10. Which of the following protocol is/are defined in Transportlayer?

- A. FTP
- B. TCP
- C. UDP
- D. B &C

## **Click Here for Answers**

## 1 - C / 2 - A / 3 - A / 4 - D / 5 - C / 6 - C / 7 - B / 8 - A / 9 - D / 10 - D

## Fill in the blanks:

- 1. ----- bridge operates in promiscuous mode
- 2. Source routing bridges in the same LANs must have ------ bridge number
- 3. To create a ------- , combine crossbar switches in stages.
- 4. Local cable TV Network is an example for ------
- 5. -----transmission has more suitable for indoor wireless LANs.
- 6. The physical layer of Novell Netware consists of----- protocol.
- 7. The connection oriented transport protocol in Novell Netware is------
- 8. When packets are small and all are equal sized then they are called------.
- 9. Accounting functions are responsibility of ----- Layer.
- 10. -----layer contains network

## **WEBSITES:**

1.WWW.acm.org/sigcomm/sos.html. 2.WWW.ietf.org/ 3.WWW.osi.org/ 4.WWW.ietlorg/rfc.html 5.WWW.saketsoft.in/learn/computer networks.aspx 6.www.wikipedia.com 7.www.google.com

8.<u>www.ask.com</u>

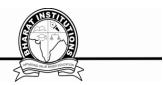

## JOURNALS:

- <u>1.</u>ELSEVER.COM(INTERNATIONAL JOURNAL OF COMPUTER AND COMMUNICATION
- NETWORKING )
  - IAENG (International Association of Engineers)
- www.iaeng.org

## **Experts in the subject:**

- 1. SimonS Lam (<u>lam@cs.utexas.edu</u>)
- 2. Dr.ShankarBalachandran,IIT Madras(Shankar\_at\_cse\_dot\_iitm\_dot\_ac\_in) BezawadaBruhadeswar(bezawada@iiit.ac.in)

## LIST OF THE SEMINAR TOPICS:

- 1. Internet
- 2. Network security
- 3. www and http
- 4. network management system
- 5. Organization of networks
- 6. Wireless Wans: Cellular Telephone and virtual networks.
- 7. SONET
- 8. Layered architectures(OSI and TCP/IP)
- 9. Multiple acess techniques in networks
- 10. Wireless Lans.
- 11. Network models
- 12. Ethernet
- 13. Switching
- 14. HTTP
- 15. FTP
- 16. Satellite networks
- 17. SNMP
- 18. Global systems for mobile applications
- 19. Application layer
- 20. Transport layer